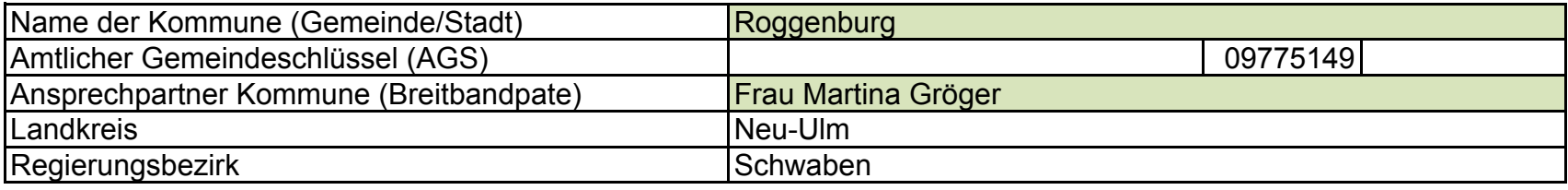

# **Abschließende Projektbeschreibung**

Name Erschließungsgebiet: Ausbauender Netzbetreiber: Erschließungsgebiet I smart-DSL GmbH

#### Folgende Felder sind nur bei Einteilung des Erschließungsgebiets in mehrere Lose auszufüll

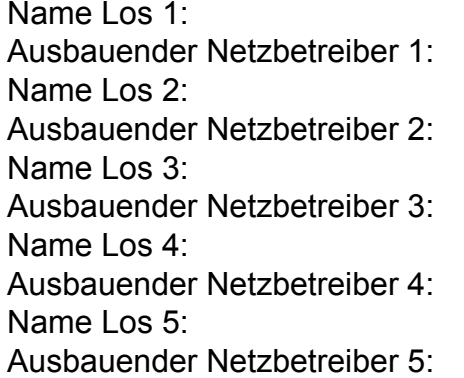

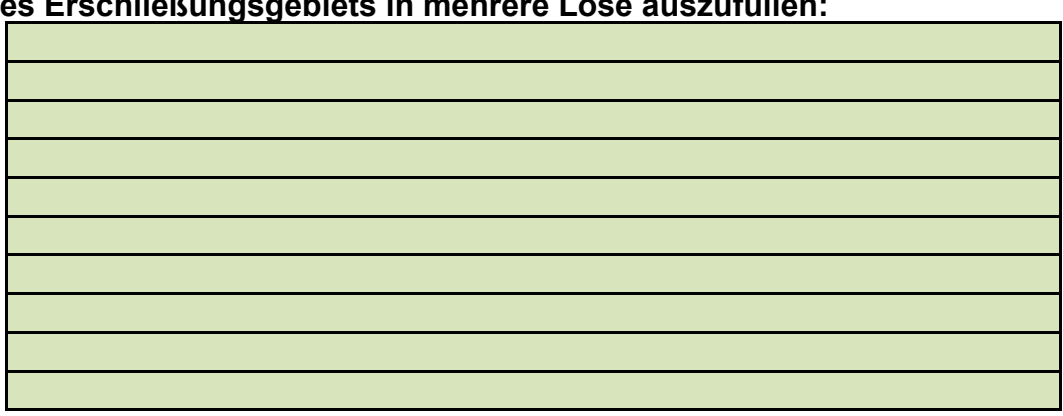

#### **Datum**18.02.2015

Abschließende Projektbeschreibung gemäß Ziffer 9 der Richtlinie zur Förderung des Aufbaus von Hochgeschwindigkeitsnetzen im Freistaat Bayern (BbR)

Kumulierte Informationen zu dem oben genannten Erschließungsgebiet / zu den oben genannten Losen

1. Informationen zum Projekt gem. Ziffer 9 BbR

| <b>Art des Ausbaus</b>                                                                                                    | <b>FTTC</b>                                            |             |
|----------------------------------------------------------------------------------------------------|--------------------------------------------------------|-------------|
|                                                                                                    | <b>FTTC</b>                                            | Bestätigung |
|                                                                                                    | Zugang zu Leerrohren                                   | ja          |
|                                                                                                    | entbündelter Zugang zum KVz                            | ja          |
|                                                                                                    | Bitstromzugang                                         | ja          |
|                                                                                                    | <b>FTTB/FTTH</b>                                       |             |
|                                                                                                    | Zugang zu Leerrohren                                   | nein        |
|                                                                                                    | Zugang zu unbeschalteten Glasfaserleitung              | nein        |
|                                                                                                    | entbündelter Zugang zum                                |             |
|                                                                                                    | <b>Teilnehmeranschluss</b>                             | nein        |
|                                                                                                    | Bitstromzugang                                         | nein        |
| Vorleistungsprodukte nach Ziffer 9 BbR i.V.m. 5.2                                                                          | <b>Kabelnetz</b>                                       |             |
| BbR nach ABI C 2013 25/1                                                                                                   | Zugang zu Leerrohren                                   | nein        |
| (bitte bestätigen Sie nur Zugangsvarianten zu<br>Vorleistungsprodukten passend zur Art des von Ihnen gewählten<br>Ausbaus) | Bitstromzugang                                         | nein        |
|                                                                                                    | Passive Netzinfrastruktur (nur bei FFTX/Kabel -Ausbau) |             |
|                                                                                                    | Zugang zu unbeschalteten Glasfaserleitung              | ja          |
|                                                                                                    | entbündelter Zugang zum                                | ja          |
|                                                                                                    | <b>Teilnehmeranschluss</b>                             |             |
|                                                                                                    | <b>Mobile/Drahtlose Netze</b>                          |             |
|                                                                                                    | Bitstromzugang                                         | nein        |
|                                                                                                    | gemeinsame Nutzung der physischen Masten               | nein        |
|                                                                                                    | Zugang zu Backhaulnetzen                               | nein        |
|                                                                                                    | Satellitenplattform                                    |             |
|                                                                                                    | Bitstromzugang                                         | nein        |

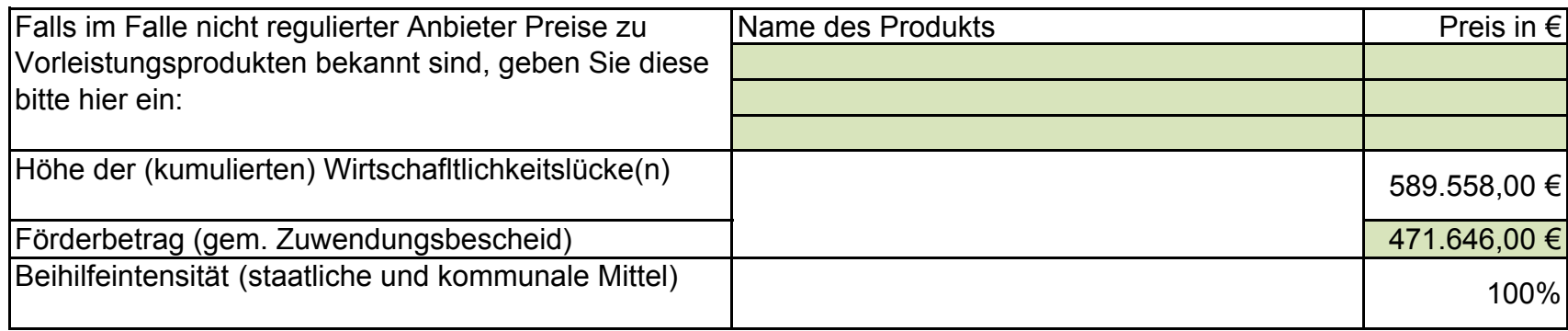

## 3. Grafische Darstellung des Erschließungsgebiets / der Lose inkl. geförderter Infrastruktur

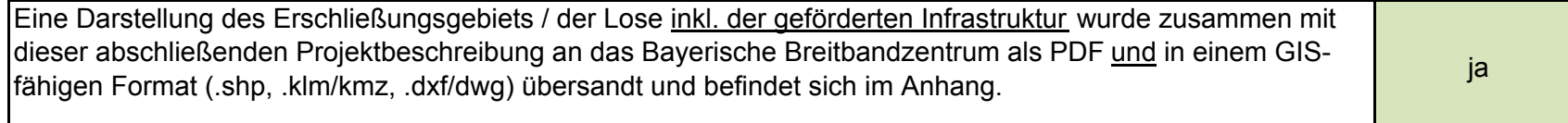

### 4. Abschließender Hinweis

Alle Inhalte wurden mit größtmöglicher Sorgfalt und nach bestem Wissen und Gewissen erstellt. Die Informationen basieren auf den im Rahmen des Bayerischen Breitbandförderprogramms erstellten Planungsunterlagen zum Breitbandausbau in der o.g. Kommune/Stadt. Das Bayerische Breitbandzentrum übernimmt daher keinerlei Haftung für eventuelle Schäden oder Konsequenzen, die durch die direkte oder indirekte Nutzung der in diesem Dokument enthaltenen Informationen entstehen. Haftungsansprüche gegen das Breitbandzentrum, die durch die Nutzung der Inhalte bzw. durch die Nutzung fehlerhafter und unvollständiger Informationen verursacht wurden, sind grundsätzlich ausgeschlossen, sofern seitens des Breitbandzentrums kein nachweislich vorsätzliches oder grob fahrlässiges Verschulden vorliegt.

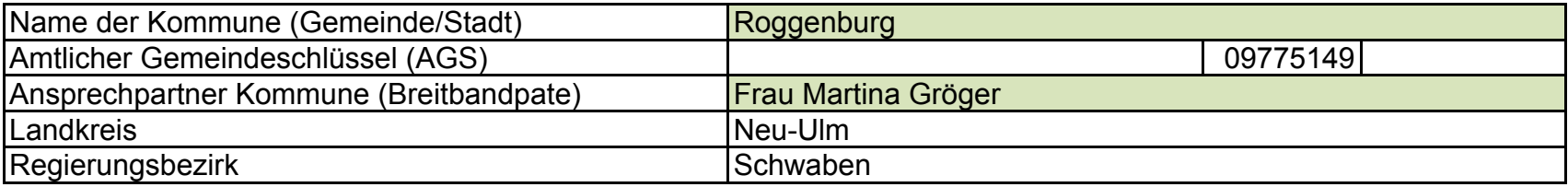

# **Abschließende Projektbeschreibung**

Name Erschließungsgebiet: Ausbauender Netzbetreiber: Erschließungsgebiet II smart-DSL GmbH

### **Folgende Felder sind nur bei Einteilung des Erschließungsgebiets in mehrere Lose auszufüllen:**

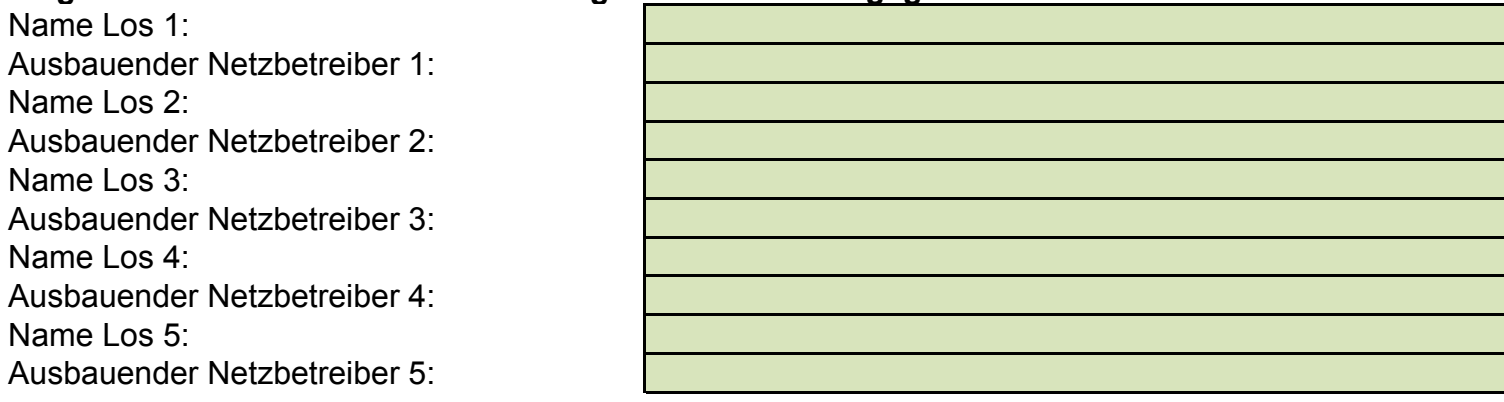

# **Datum**

18.02.2015

Abschließende Projektbeschreibung gemäß Ziffer 9 der Richtlinie zur Förderung des Aufbaus von Hochgeschwindigkeitsnetzen im Freistaat Bayern (BbR)

Kumulierte Informationen zu dem oben genannten Erschließungsgebiet / zu den oben genannten Losen

1. Informationen zum Projekt gem. Ziffer 9 BbR

| <b>Art des Ausbaus</b>                                                                                         | <b>FTTC</b>                                            |             |
|----------------------------------------------------------------------------------------------------|--------------------------------------------------------|-------------|
|                                                                                                    | <b>FTTC</b>                                            | Bestätigung |
|                                                                                                    | Zugang zu Leerrohren                                   | ja          |
|                                                                                                    | entbündelter Zugang zum KVz                            | ja          |
|                                                                                                    | Bitstromzugang                                         | ja          |
|                                                                                                    |                                                        |             |
|                                                                                                    | <b>FTTB/FTTH</b>                                       |             |
|                                                                                                    | Zugang zu Leerrohren                                   | nein        |
|                                                                                                    | Zugang zu unbeschalteten Glasfaserleitung              | nein        |
|                                                                                                    | entbündelter Zugang zum                                | nein        |
|                                                                                                    | <b>Teilnehmeranschluss</b>                             |             |
|                                                                                                    | Bitstromzugang                                         | nein        |
| Vorleistungsprodukte nach Ziffer 9 BbR i.V.m. 5.2                                                              | <b>Kabelnetz</b>                                       |             |
| BbR nach ABI C 2013 25/1                                                                                       | Zugang zu Leerrohren                                   | nein        |
| (bitte bestätigen Sie nur Zugangsvarianten zu<br>Vorleistungsprodukten passend zur Art des von Ihnen gewählten | Bitstromzugang                                         | nein        |
| Ausbaus)                                                                                                    | Passive Netzinfrastruktur (nur bei FFTX/Kabel -Ausbau) |             |
|                                                                                                    | Zugang zu unbeschalteten Glasfaserleitung              | ja          |
|                                                                                                    | entbündelter Zugang zum                                | ja          |
|                                                                                                    | <b>Teilnehmeranschluss</b>                             |             |
|                                                                                                    | <b>Mobile/Drahtlose Netze</b>                          |             |
|                                                                                                    | Bitstromzugang                                         | nein        |
|                                                                                                    | gemeinsame Nutzung der physischen Masten               | nein        |
|                                                                                                    | Zugang zu Backhaulnetzen                               | nein        |
|                                                                                                    | Satellitenplattform                                    |             |
|                                                                                                    | Bitstromzugang                                         | nein        |

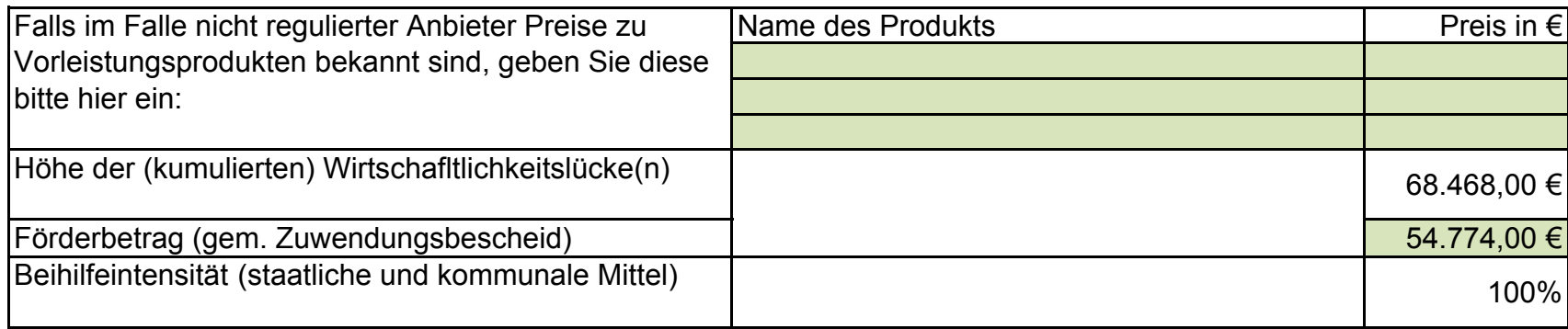

### 3. Grafische Darstellung des Erschließungsgebiets / der Lose inkl. geförderter Infrastruktur

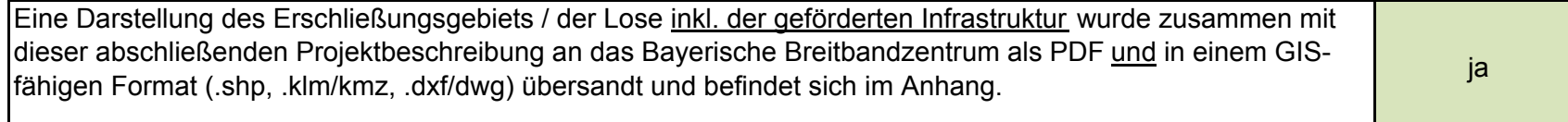

### 4. Abschließender Hinweis

Alle Inhalte wurden mit größtmöglicher Sorgfalt und nach bestem Wissen und Gewissen erstellt. Die Informationen basieren auf den im Rahmen des Bayerischen Breitbandförderprogramms erstellten Planungsunterlagen zum Breitbandausbau in der o.g. Kommune/Stadt. Das Bayerische Breitbandzentrum übernimmt daher keinerlei Haftung für eventuelle Schäden oder Konsequenzen, die durch die direkte oder indirekte Nutzung der in diesem Dokument enthaltenen Informationen entstehen. Haftungsansprüche gegen das Breitbandzentrum, die durch die Nutzung der Inhalte bzw. durch die Nutzung fehlerhafter und unvollständiger Informationen verursacht wurden, sind grundsätzlich ausgeschlossen, sofern seitens des Breitbandzentrums kein nachweislich vorsätzliches oder grob fahrlässiges Verschulden vorliegt.

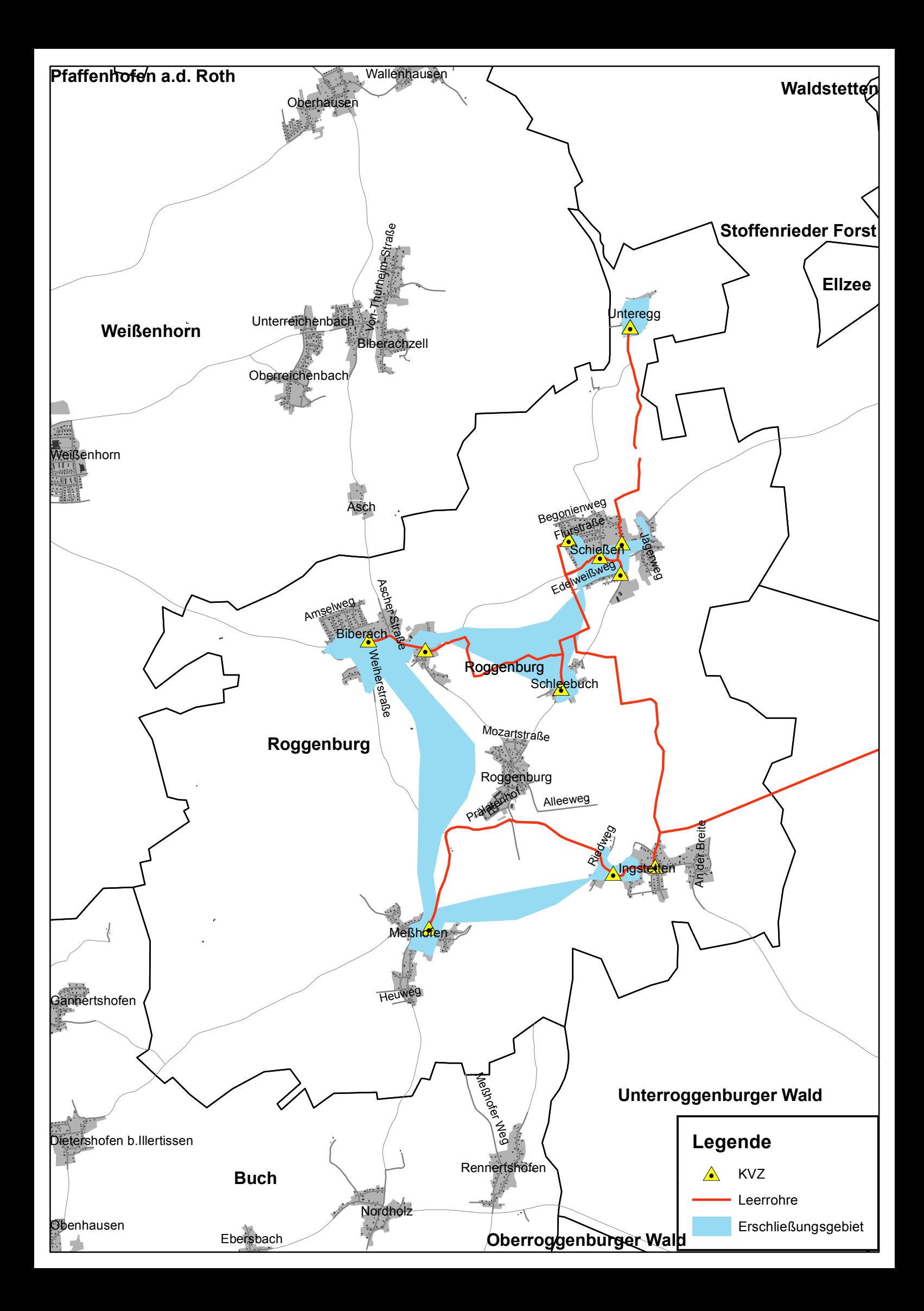